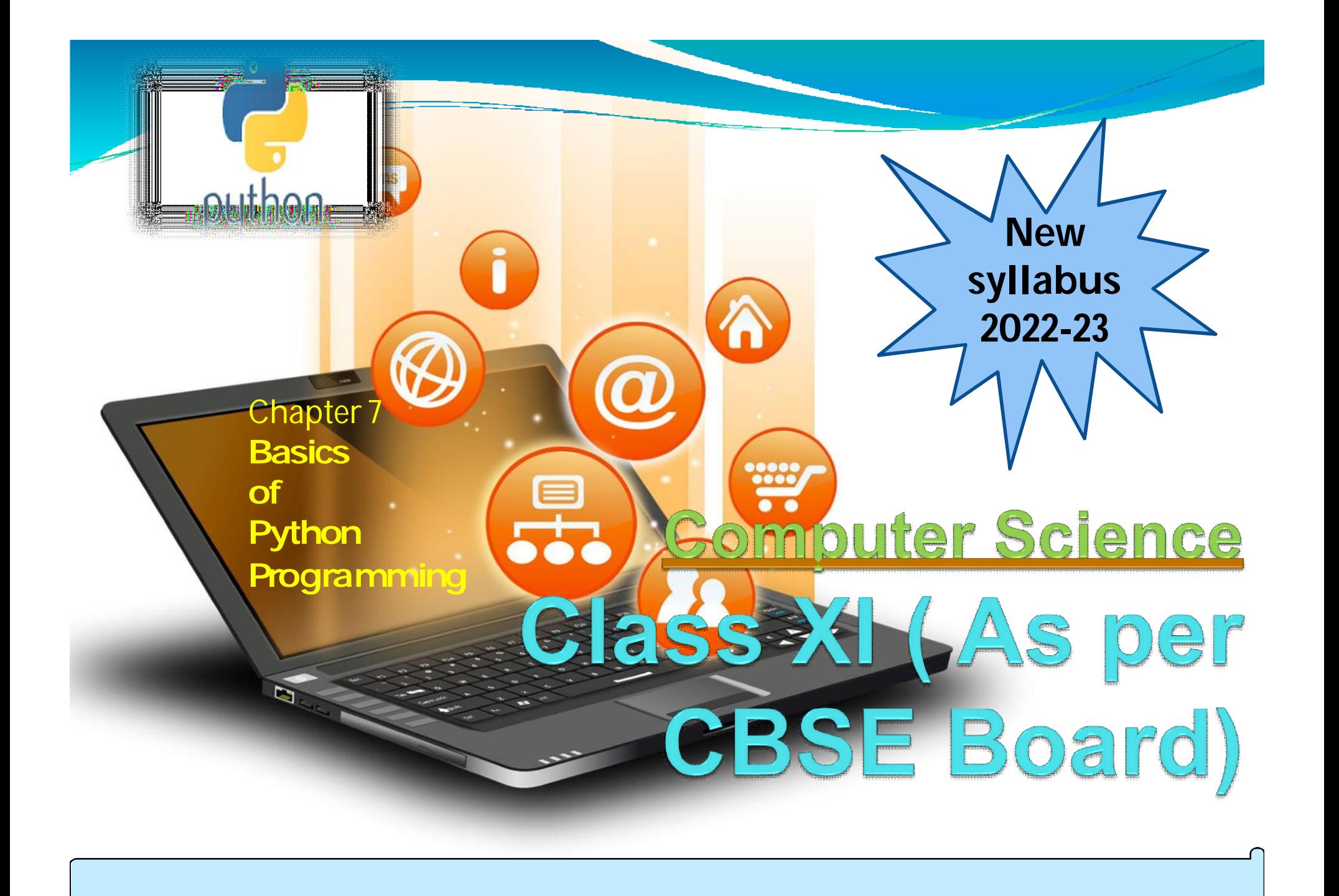

### **Structureof a python program**

**Program |->Module -> main program | -> functions | ->libraries |->Statements -> simplestatement | ->compoundstatement |->expressions -> Operators | -> expressions |----objects ->datamodel**

Basics of Python Programming

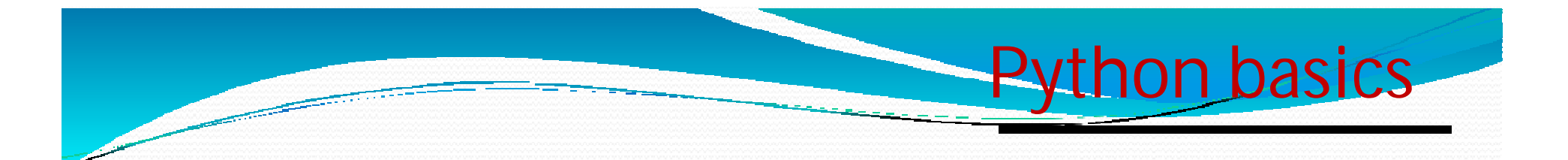

Python 3.0 was released in 2008. Although this version is supposed to be backward incompatibles, later on many of its important features have been back ported to be compatible with version 2.7 **Python Character Set**

A set of valid characters recognized by python. Python uses the traditional ASCII character set. The latest version recognizes the Unicode character set. TheASCII characterset is a subset of the Unicode characterset.

#### **Letters :– A-Z,a-z**

**Digits :– 0-9**

**Special symbols :– Special symbol availableover keyboard Whitespaces:– blank space,tab,carriagereturn,newline, form feed Othercharacters:- Unicode**

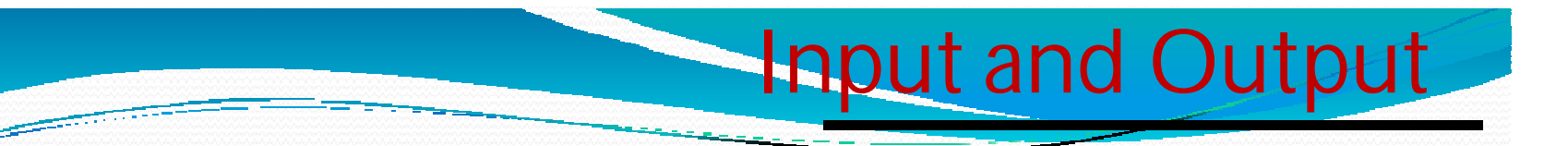

**var1='Computer Science' var2='Informatics Practices' print(var1,' and ',var2,' ) Output:-**

**ComputerScienceand Informatics Practices raw\_input() Function In Pythonallows a user togive inputtoaprogram froma keyboard butin the formof string.**

**NOTE** : **raw\_input() function is deprecated in python 3** 

**e.g.**

```
age = int(raw_input('enteryourage'))
```

```
percentage = float(raw_input('enterpercentage'))
```
**input() Function In Pythonallowsauser togive inputtoaprogram froma keyboard but returns thevalueaccordingly.**

**e.g.**

**age = int(input('enteryour age'))**

**C = age+2 #will notproduceanyerror**

**NOTE : input() functionalways enterstring value in python 3.soon need int(),float() functioncan beused fordataconversion.**

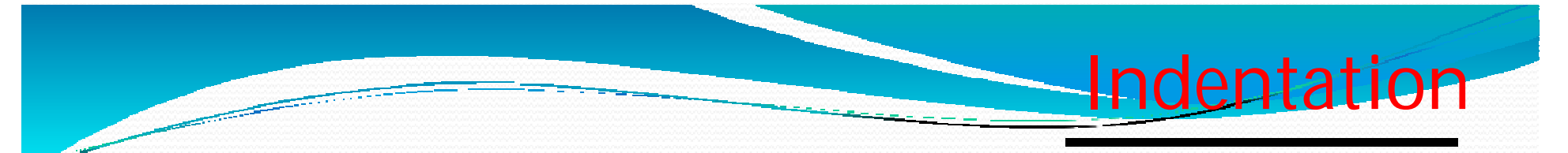

**Indentation refers to the spaces applied at the beginning of a code line. In other programming languages the indentation in code is for readability only, where as the indentation in Python is very important.**

**Python uses indentation to indicate a block of code or used in blockof codes.**

**E.g.1**

 $if 3 > 2:$ 

**print("Three isgreater than two!") //syntax errordue to notindented**

**E.g.2**  $if 3 > 2:$ 

**print("Three is greater than two!") //indented so noerror**

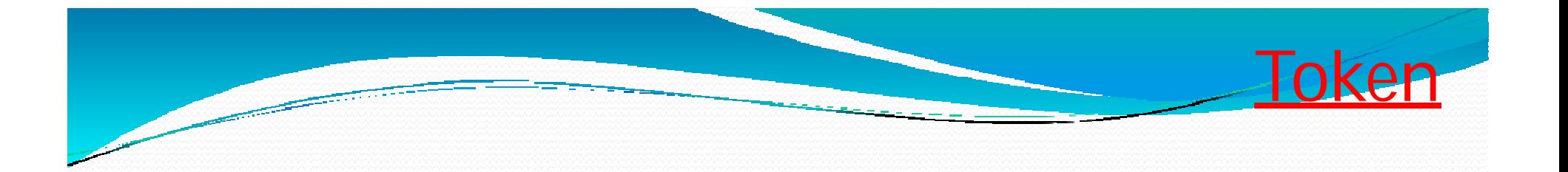

### Smallest individual unit in a program is known as token.

- 1. Keywords
- 2. Identifiers
- 3. Literals
- 4. Operators
- 5. Punctuators/Delimiters

### Reserve word of the compiler/interpreter which can't **be used as identifier.**

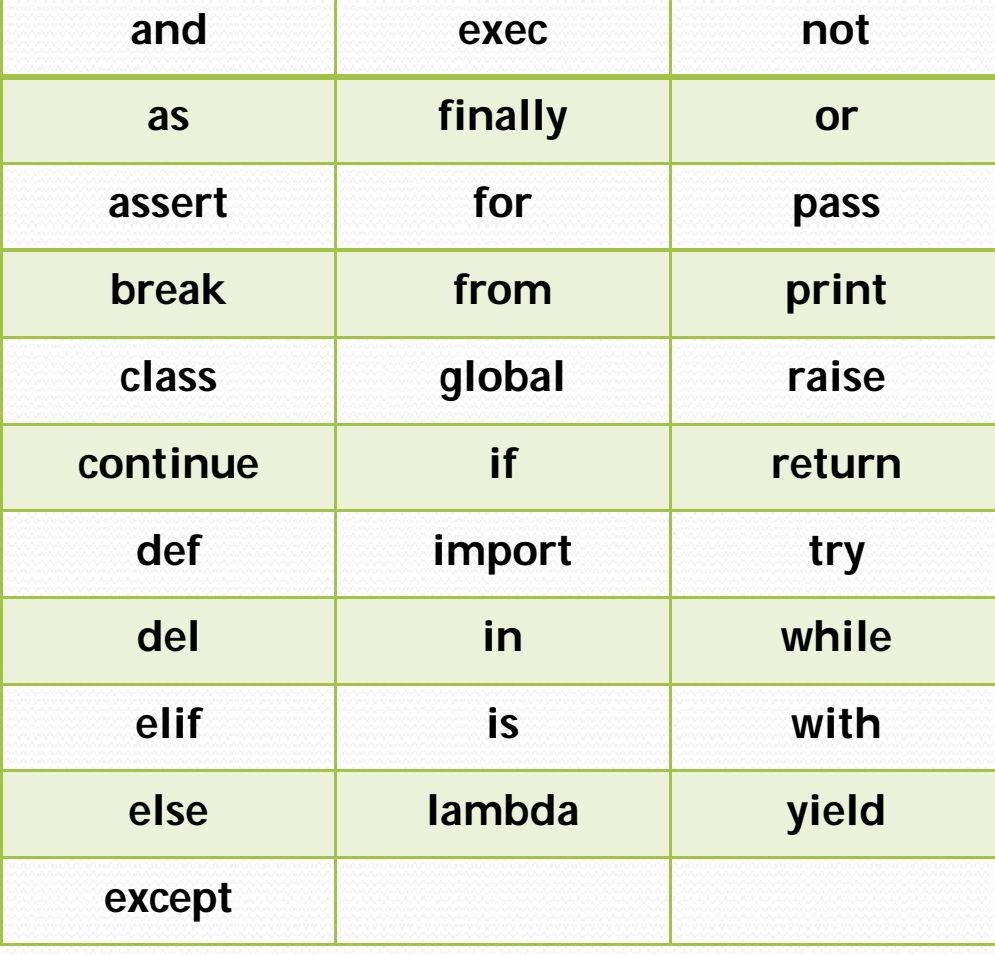

**Keywords** 

# Identifiers

A Python identifier is a name used to identify a variable, function, class, moduleorotherobject. \*An identifierstarts with a letterA to Z or a to z or an underscore (\_) followed by zero or more letters, underscores and digits (0 to 9).

- \* Python does not allow special characters
- \* Identifiermust not be a keyword of Python.
- \*Python is a case sensitive programming language. Thus, Rollnumber and rollnumber are two different identifiers in Python.

Somevalid identifiers : Mybook, file123, z2td, date\_2,

\_no

Some invalid identifier: 2rno,break,my.book,data-cs

### Some additional naming conventions

1. Class names start with an uppercase letter. All other identifiers start with a lowercase letter.

Identifiers-continue

- 2. Starting an identifier with a single leading underscore indicates that the identifier is private.
- 3. Starting an identifierwith two leading underscores indicates a strong private identifier.
- 4. If the identifieralso endswith two trailing underscores, the identifier is a language-defined special name.

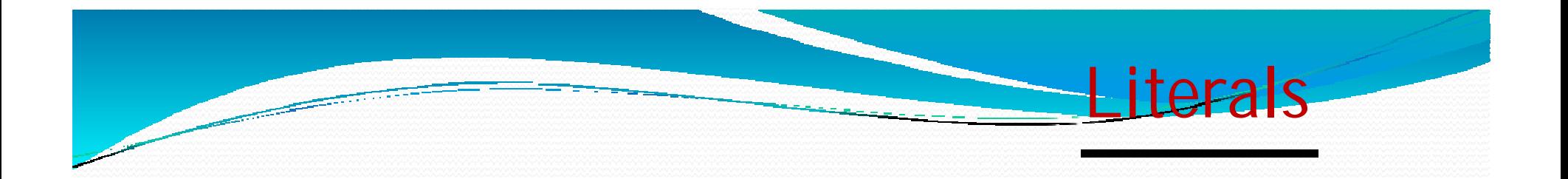

Literals in Python can be defined as number, text, or other data that represent values to be stored in variables.

Exampleof String Literals in Python name = 'Johni' , fname ="johny" Exampleof Integer Literals in Python(numeric literal)  $age = 22$ Exampleof Float Literals in Python(numeric literal) height =  $6.2$ Example of Special Literals in Python  $\parallel$  name =  $\sim$  Norsie: python.mykvs.in for regular updates

# **Escape sequence/Back slashcharacter**

# **constants**

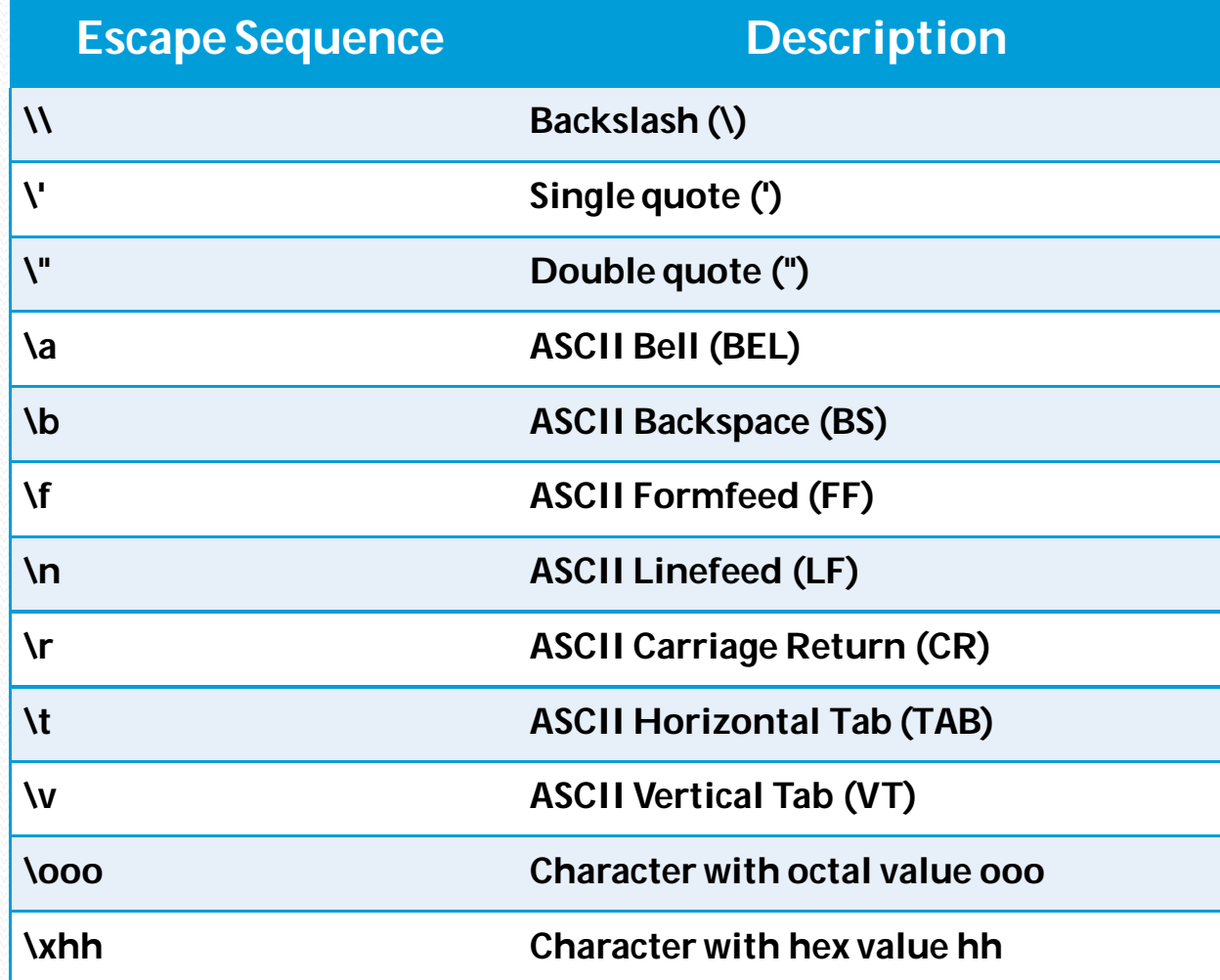

**Literals** 

Operators can be defined as symbols that are used to perform operations on operands.

**Operators** 

Typesof Operators 1. Arithmetic Operators. 2. Relational Operators. 3. Assignment Operators. 4. Logical Operators. 5. Bitwise Operators 6. Membership Operators 7. Identity Operators

#### **1. Arithmetic Operators**

Arithmetic Operators are used to perform arithmetic operations like addition, multiplication, division etc.

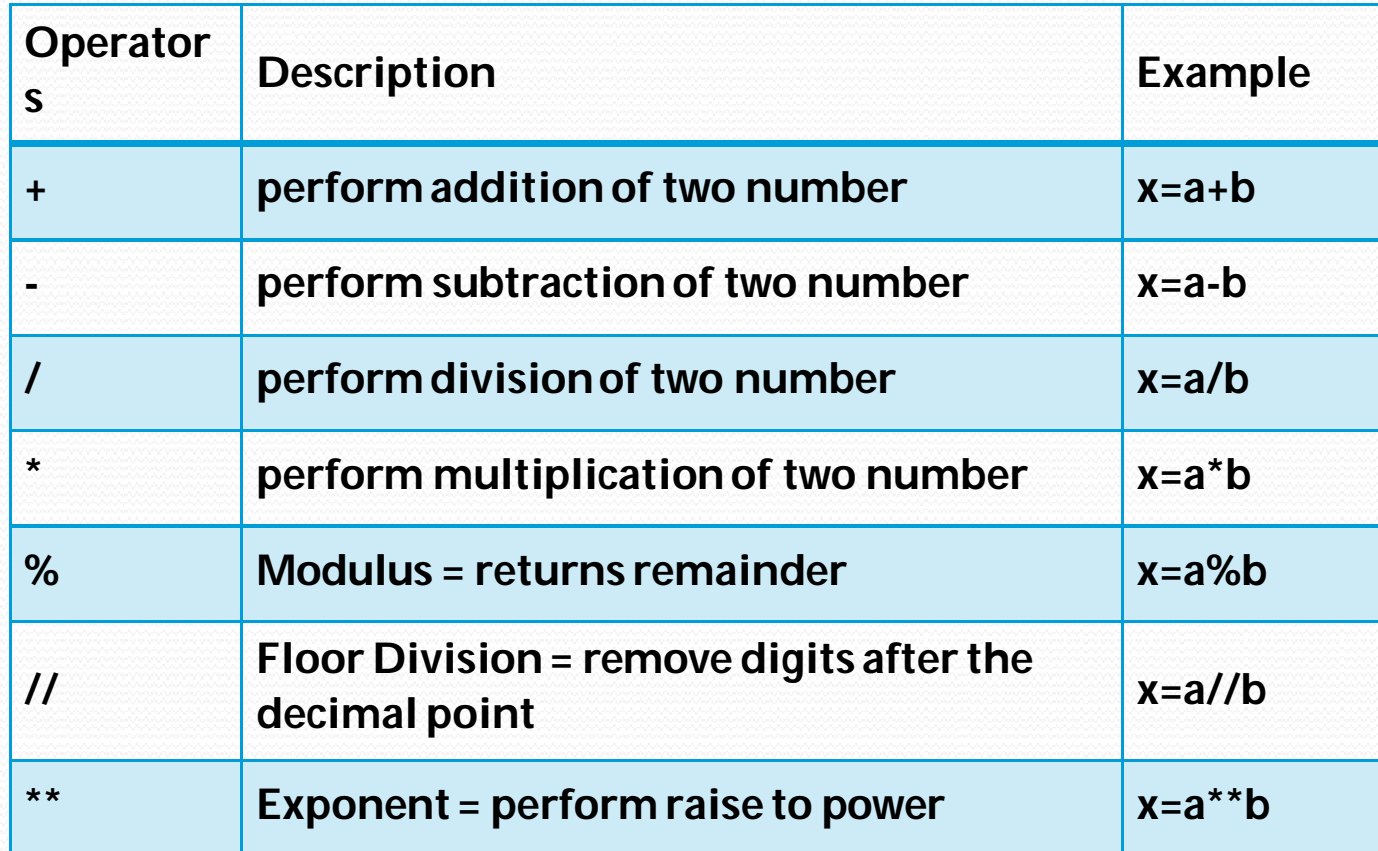

#### **Arithmaticoperatorcontinue**

e.g.  $x = 5$  $y = 4$ print(' $x + y = 'x+y$ ) print('x -  $y = '$ ,x-y) print(' $x * y = 'x * y$ ) print('x /  $y = '$ ,x/y) print('x //  $y = 'x//y)$ print('x  $*$ \* y =',x $*$ \*y)

#### OUTPUT

 $('x + y = ', 9)$  $('x - y = ', 1)$  $('x * y = ', 20)$  $('x / y = ', 1)$  $('x // y = ', 1)$  $('x ** y = ', 625)$  • Write a program in python to calculate the simple interest based on entered amount ,rate and time

Operator continue

### **Arithmaticoperatorcontinue**

# EMI Calculator program in Python

def emi\_calculator(p,r, t):  $r = r / (12 * 100)$  # one month interest  $t = t * 12 #$  one month period emi =  $(p * r * pow(1 + r, t)) / (pow(1 + r, t) - 1)$ return emi

Operator continue

# driver code principal = 10000; rate  $= 10$ ;  $time = 2$ ; emi = emi\_calculator(principal, rate, time); print("MonthlyEMI is= ", emi)

#### **Arithmaticoperatorcontinue**

**How tocalculate GST**

**GST ( Goodsand Services Tax ) which is included in netpriceof productforget GST % first need tocalculateGSTAmount bysubtractoriginal costfrom Netpriceand thenapply GST % formula = (GST\_Amount\*100) / original\_cost**

Operator continue

**# Python3 Program tocompute GST fromoriginal and netprices. def Calculate\_GST(org\_cost, N\_price): # returnvalueaftercalculate GST% return(((N\_price - org\_cost) \* 100) / org\_cost);**

**# Driver program to testabove functions org\_cost= 100 N\_price = 120 print("GST= ",end='') print(round(Calculate\_GST(org\_cost, N\_price)),end='') print("%") \* Writea Pythonprogramtocalculatethe standarddeviation**

#### **2. Relational Operators/Comparison Operator** Relational Operators are used to compare the values.

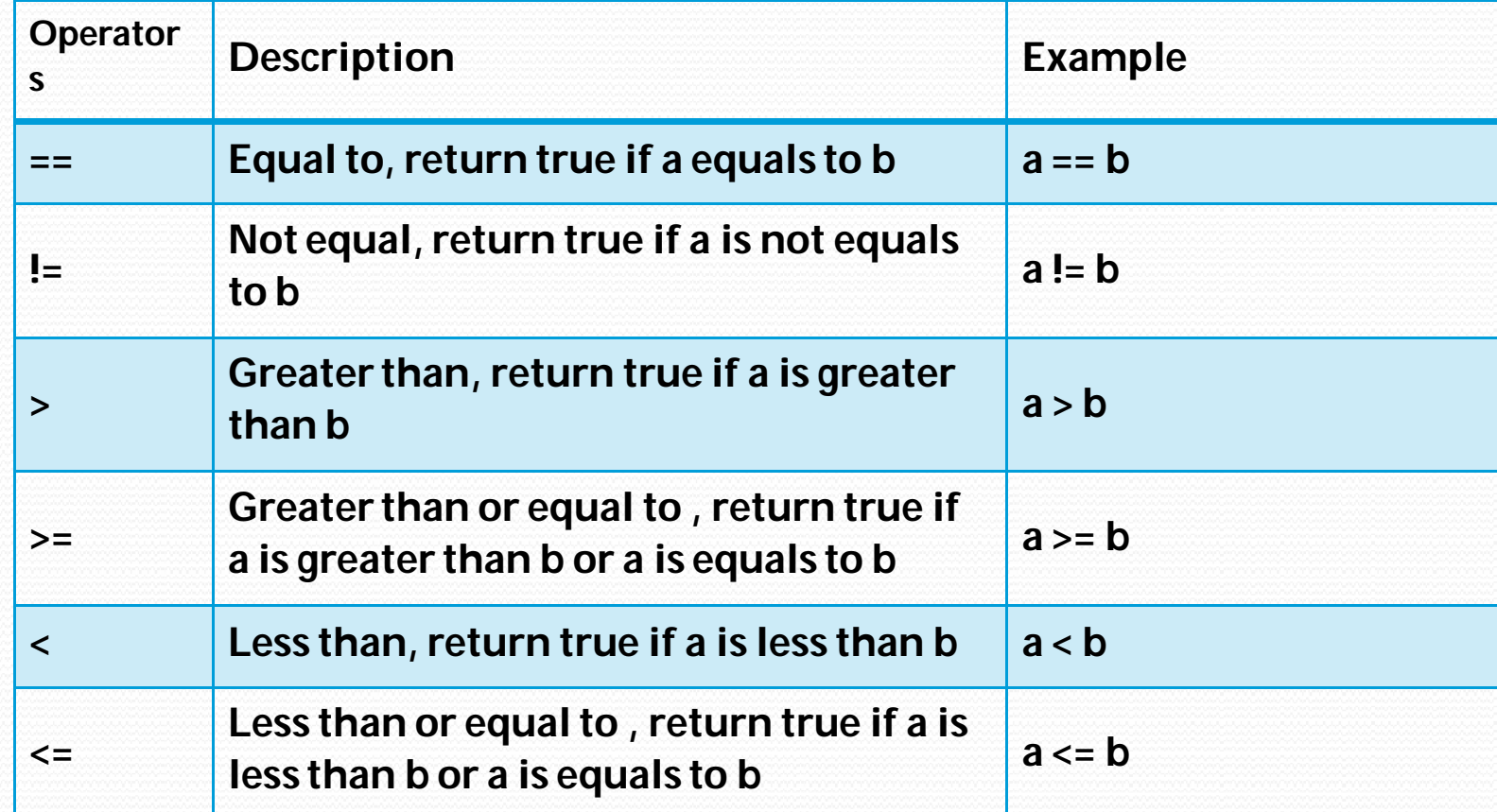

#### **Comparisonoperators continue**

perator continue

**e.g. x = 101 y = 121 print('x > y is',x>y) print('x < y is',x<y) print('x == y is',x==y) print('x != y is',x!=y) print('x >= y is',x>=y) print('x <= y is',x<=y)**

**Output ('x > y is', False) ('x < y is', True) ('x == y is', False) ('x != y is', True) ('x >= y is', False) ('x <= y is', True)**

#### **3. Augmented Assignment Operators**

Used to assign values to the variables.

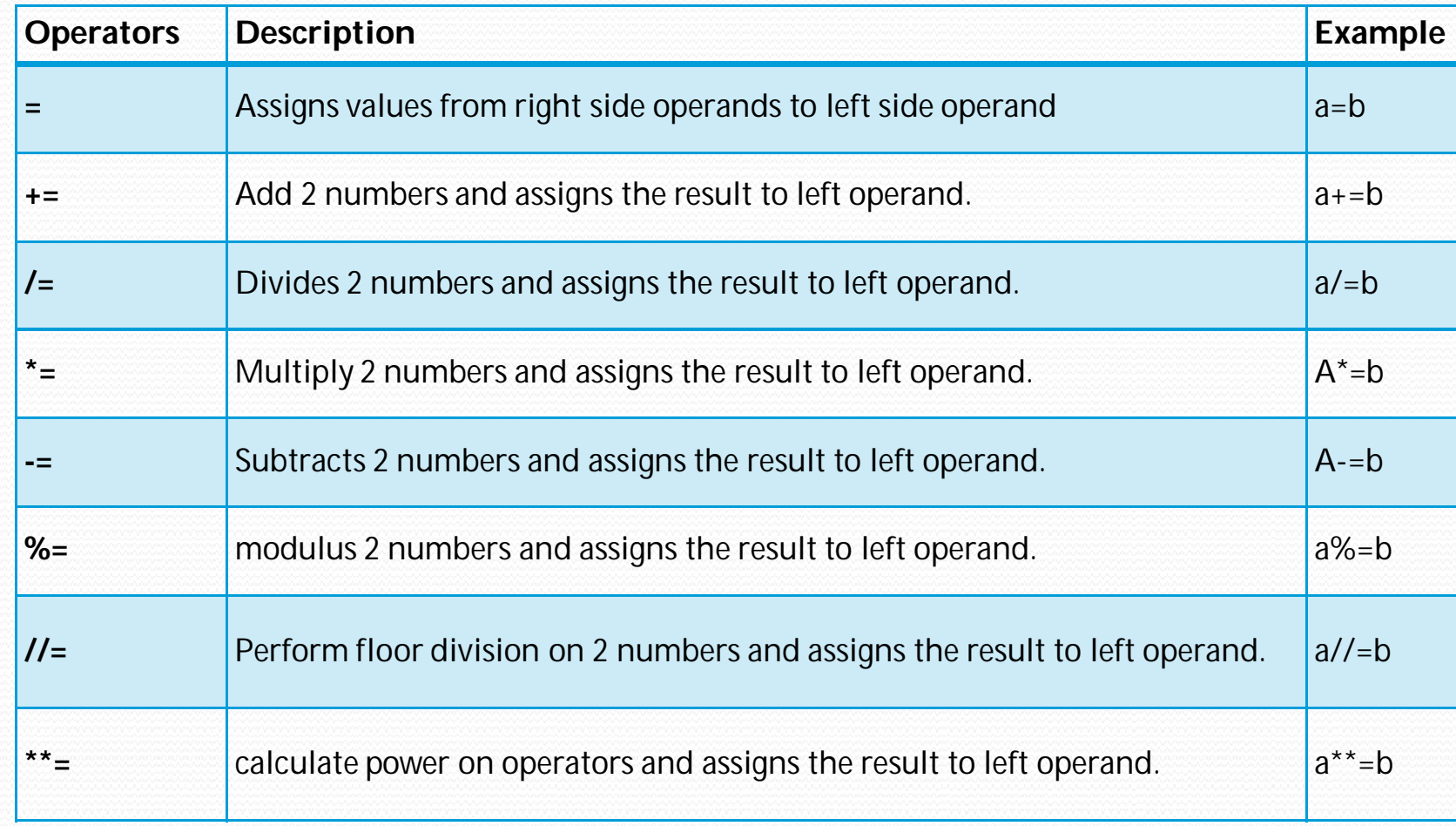

perators continue

**4. Logical Operators** Logical Operators are used to perform logical operations on the given two variables or values.

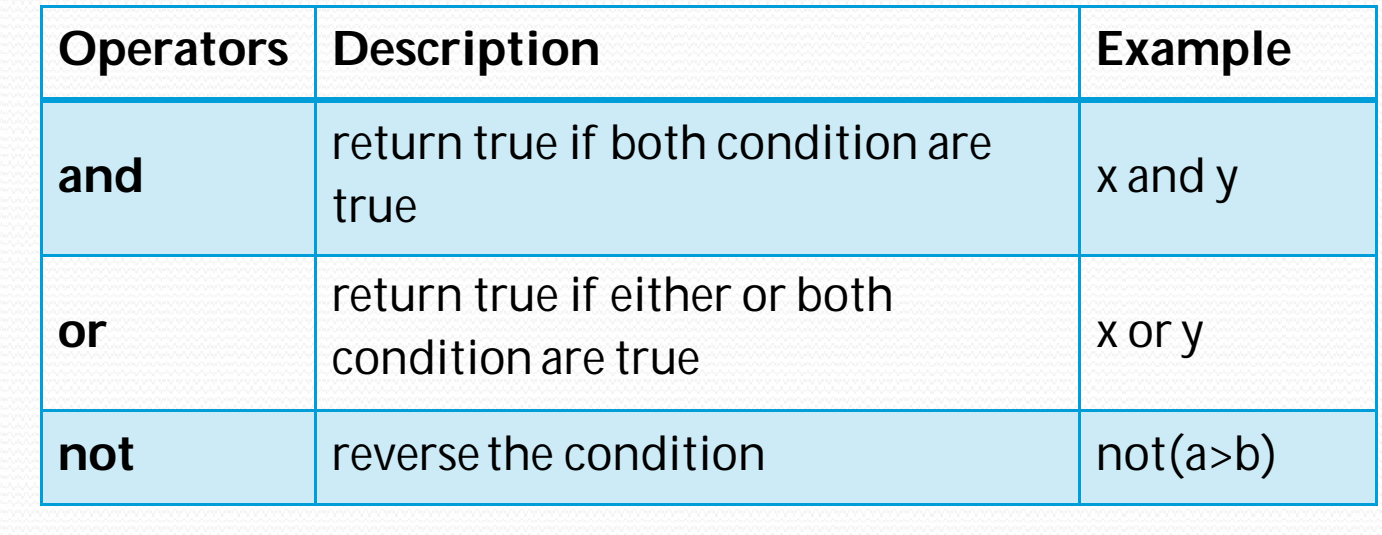

 $b=20$ 

a=30

 $if(a == 30 and b == 20)$ : print('hello')

Output : hello

#### **6. Membership Operators**

The membership operators in Python are used to validate whether a value is found within a sequence such as such as strings, lists, or tuples.

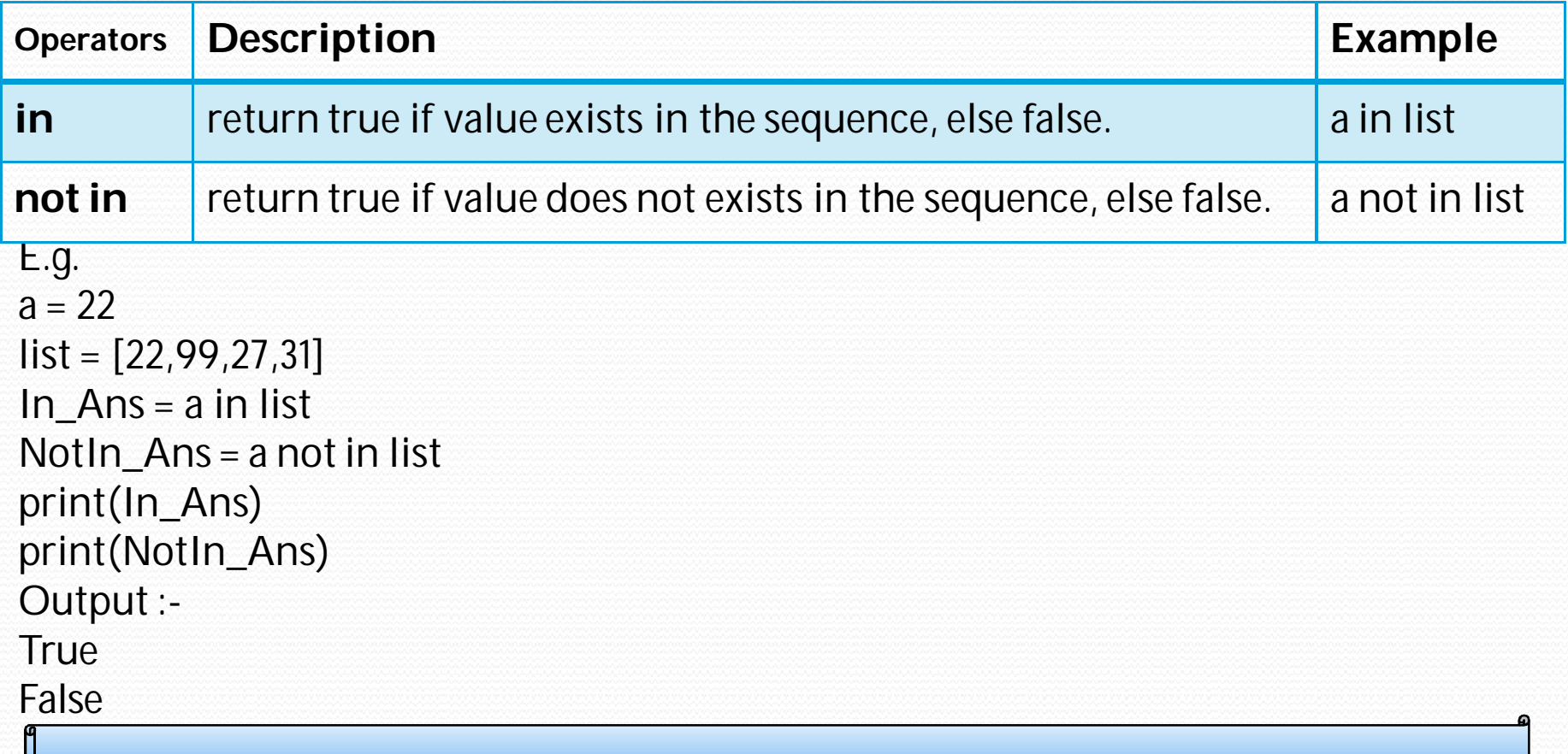

### **7. Identity Operators**

### Identityoperators in Python compare the memory locations of

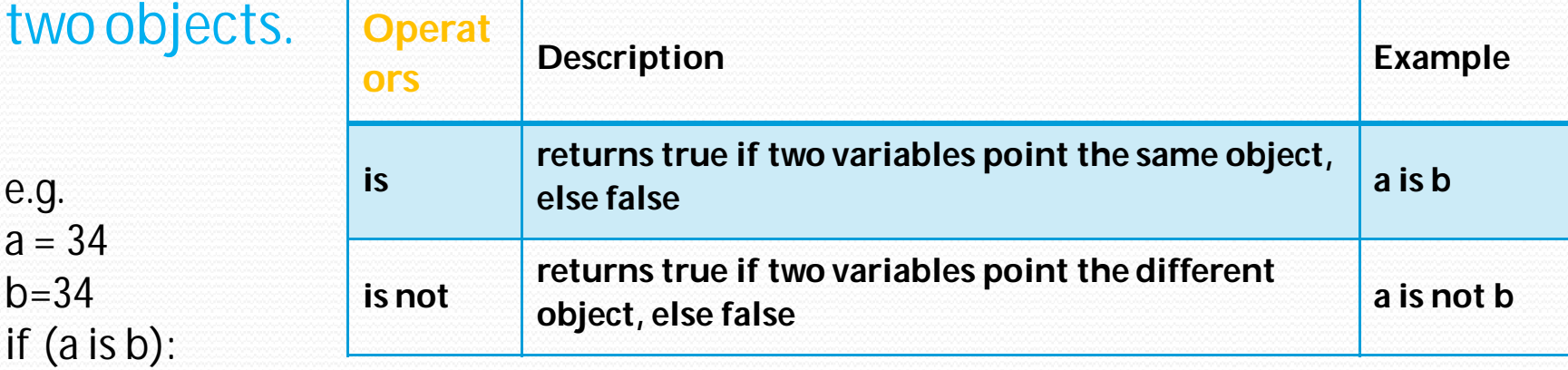

print('botha and b has same identity') else:

print('a and b has different identity')  $h=99$ 

if (a is b):

print('botha and b has same identity') else:

print('a and b has different identity') Output:-

botha and b has same identity a and b has different identity

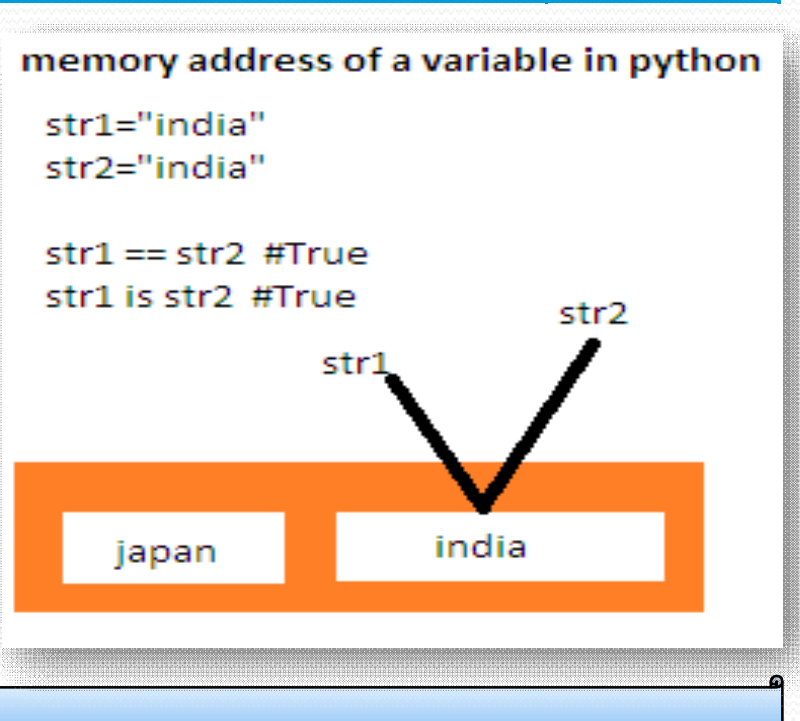

### **ors Precedence :**

**highest precedence to lowest precedence table. Precedence is used to decide ,which operatorto be taken first forevaluationwhen twoor moreoperatorscomes inanexpression.**

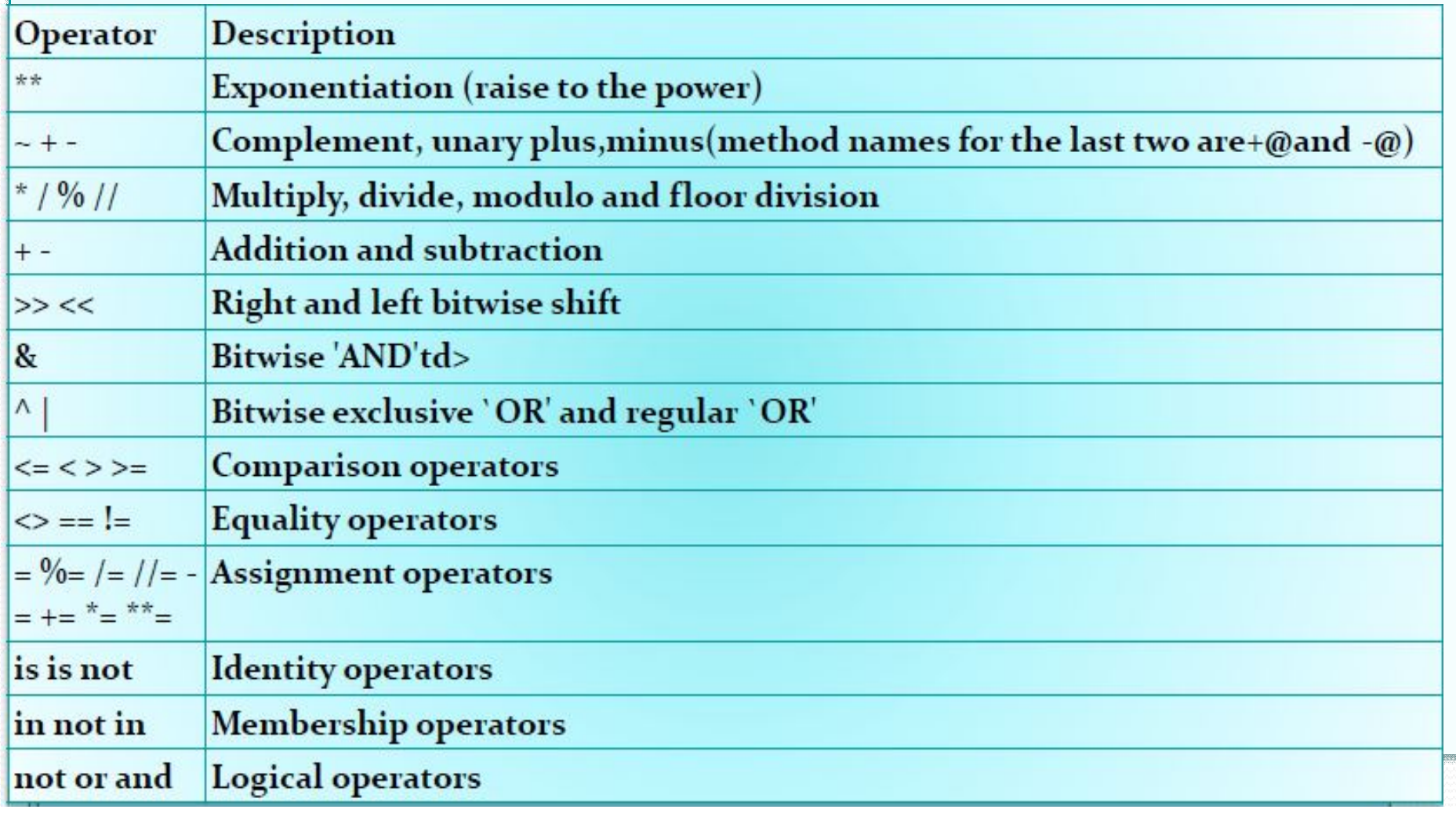

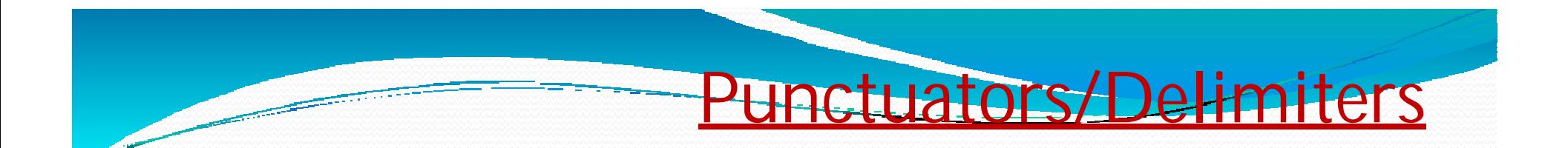

Used to implement the grammatical and structure of a Syntax.Following are the python punctuators.

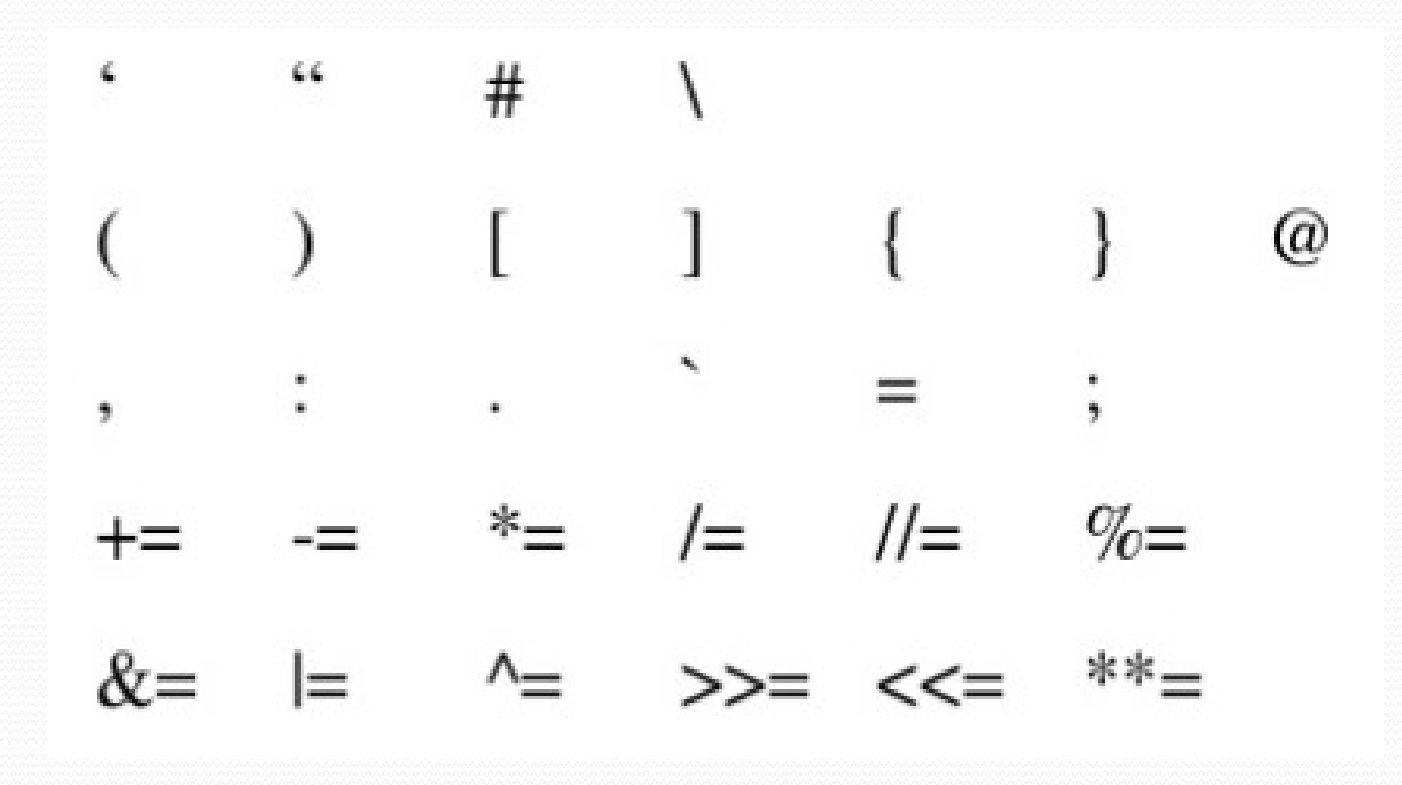

# Barebone of a python program

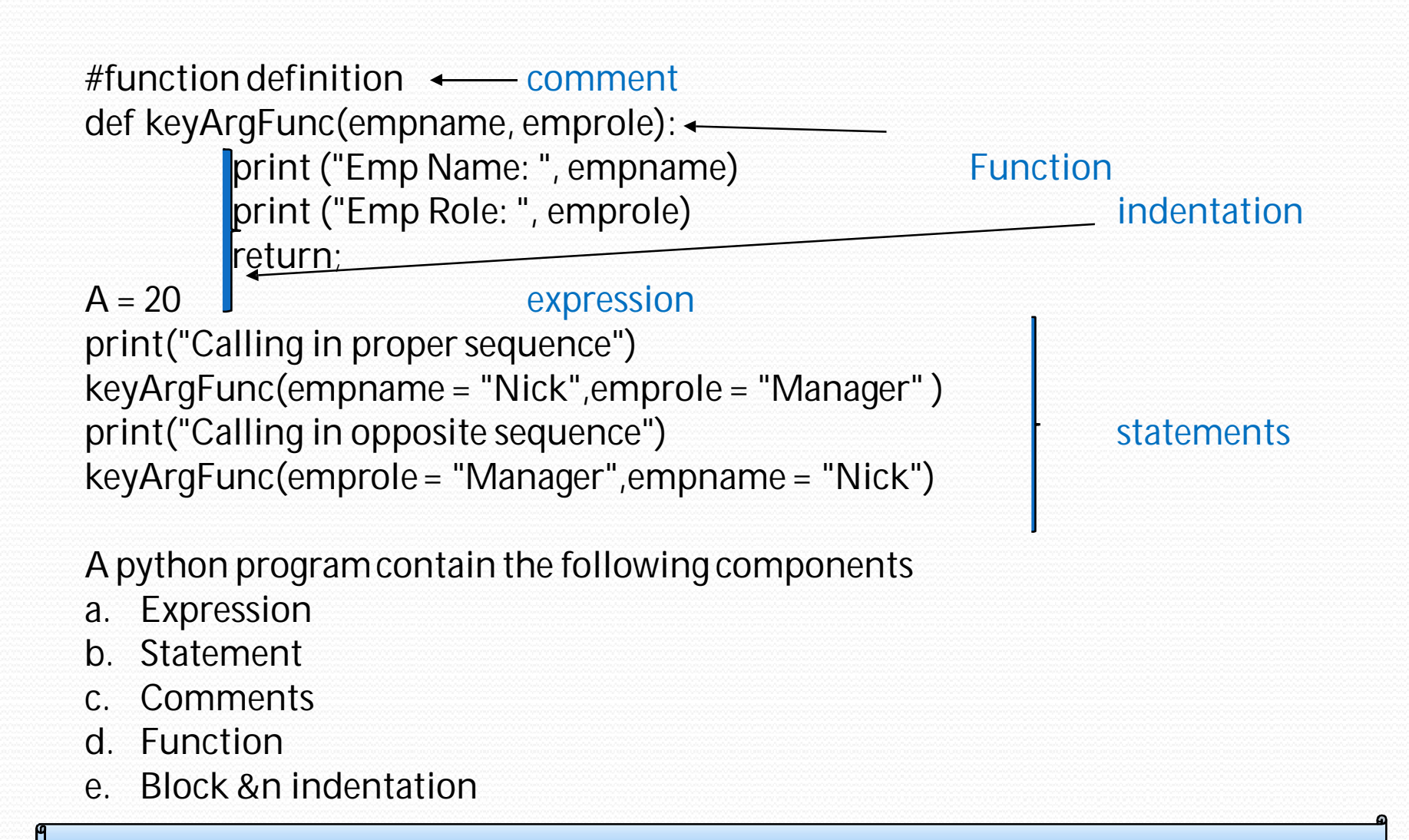

# Barebone of a python program

- a. Expression : which is evaluated and produce result. E.g.  $(20 + 4)$  / 4
- b. Statement:- instruction that does something.
	- e.g  $a = 20$

print("Calling in proper sequence")

- c. Comments: which is readable for programmer but ignored by python interpreter
- i. Single line comment: Which begins with  $\#$  sign.
- ii. Multi line comment (docstring): either write multiple line beginning with # sign or use triple quoted multiple line. E.g.

'''this is my

first

python multiline comment

 $'$ 

d. Function

a code that has some name and it can be reused.e.g. keyArgFunc inabove

program

d. Block & indentation : groupof statements is block.indentation at same level create a block.e.g. all 3 statement of keyArgFunc function

# Variables

Variable is a name given to a memory location. A variable can consider as a container which holds value. Python is a type infer language that means you don't need to specify the datatype of variable.Python automatically get variable datatype depending upon the value assigned to the variable. **Assigning Values To Variable** name = 'python' # String Data Type sum = None  $#$  a variable without value  $a = 23$  $b = 6.2$  # Float # Integer  $sum = a + b$ print(sum) MultipleAssignment: assign a single value to manyvariables  $a = b = c = 1 \# single value to multiple variable$  $a,b = 1,2 \#$  multiple value to multiple variable  $a,b = b$ ,  $a \#$  value of a and b is swaped

```
Variable ScopeAnd Lifetime in Python Program
1. Local Variable
def fun():
         x=8 
         print(x)
```
Variables

fun() print(x) #errorwill be shown 2.Global Variable x = 8 def fun(): print(x)  $#$  Calling variable 'x' inside fun()

fun() print(x)  $#$  Calling variable 'x' outside fun()

#### **Conceptof LValueand R Value invariable**

Lvalue and Rvalue refer to the left and right side of the assignment operator. The Lvalue (pronounced: L value) concept refers to the requirement that the operand on the left side of the assignment operator is modifiable, usually a variable. Rvalue concept fetches the value of the expression or operand on the right side of the assignment operator. example:

Variables

#### **amount = 390**

The value 390 is pulled or fetched (Rvalue) and stored into the variable named amount (Lvalue); destroying the value previously stored in that variable.

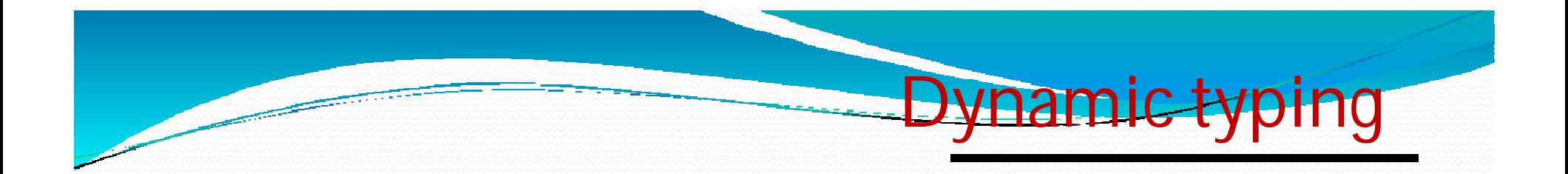

Data type of a variable depend/change upon the value assigned to a variable on each next statement.

- $X = 25$  # integer type
- $X = "python" # x variable data type change to string on just$ next line

Now programmer should be aware that not to write like this:

 $Y = X / 5$  # error !! String cannot be devided

### Constants

**A constant is a type of variable whose value cannot be changed. It is helpful to think of constants as containers that hold information whichcannot bechanged later.**

**In Python, constants are usually declared and assigned in a module. Here, the module is a new file containing variables, functions, etc which is imported to the main file. Inside the module, constants are written inall capital letters and underscoresseparating thewords. Create a constant.py: PI = 3.14**

#### **Create a main.py:**

#### **import constant print(constant.PI)**

Note: In reality, we can not create constants in Python. Naming them in all capital letters is a convention to separate them from variables, however, it does not actually prevent reassignment, so we can change it's value

print() Function In Python is used to print output on the screen. Syntaxof Print Function - print(expression/variable) e.g. print(122) Output:- 122 print('hello India') Output: hello India

Input and Output

```
print('Computer','Science')
print('Computer','Science',sep=' & ')
print('Computer','Science',sep=' & ',end='.')
```
Output:-

Computer Science Computer & Science Computer& Science.